# **FFTPACK**

Paul N. Swarztrauber 勝手な訳 桂田 祐史

# 1996年10月15日, 2016年12月31日

この文書の誤りを見つけた方は、勝手な訳者まで連絡して頂けると幸いです。連絡先: katurada@meiji.ac.jp

# 目次

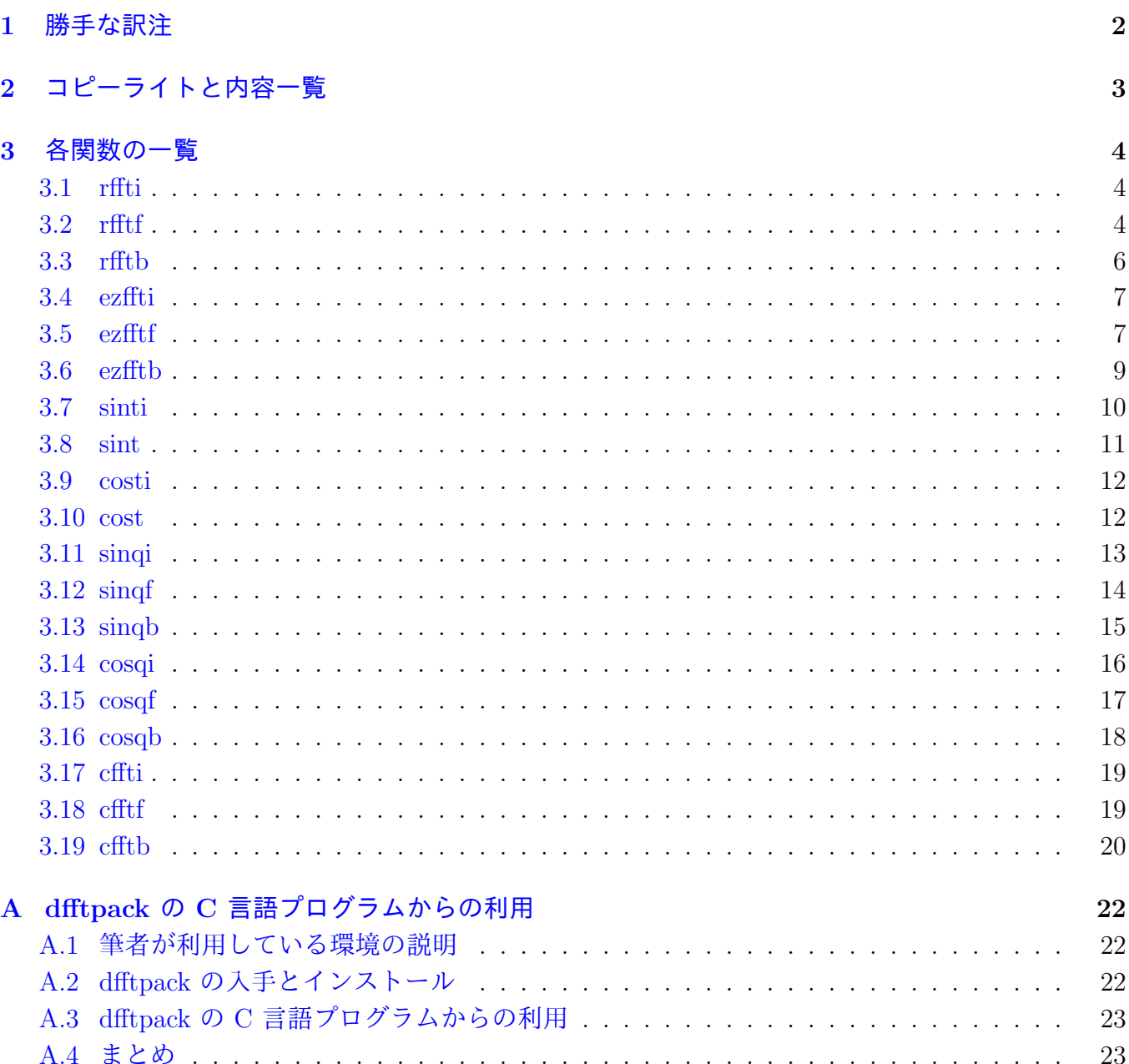

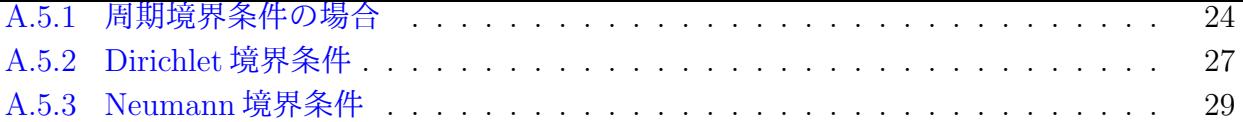

# **1** [勝手な訳注](#page-28-0)

<span id="page-1-0"></span>この文書は、有名な FFT ライブラリィ・パッケージである

#### FFTPACK

#### by Paul N. Swarztrauber

の INDEX ファイル<sup>1</sup>を翻訳したものに、訳者が C プログラマー向けの注を補ったものです。 元々のプログラムは、FORTRAN の伝統的なプログラミング・スタイルで書かれていて、例えば 配列の添字の下限は 1 であると仮定してあります。FFT を学んだ人は、時には添字の下限を 0 に した方が、すっきり[し](#page-1-1)た表現になることを知っているでしょう。C 言語の場合は、FORTRAN とは 異なり、配列の添字は 0 から始まるので、自然にプログラムを書けば、すっきりとした表現になる わけです。そうした場合、元の文書に書いてある説明とは食い違いが出て来ますので、そこのとこ ろは訳者が説明を補っています。なお、一部では、配列の添字の下限を 1 からにした方が自然な場 合もあります。訳者の方針は、C 言語からの利用の仕方を説明するところでは、 1 要素程度のメモ リーの無駄は無視して、なるべく自然な表現になるようにすることでした。なお、FORTRAN 77 で は、配列の添字の下限を好きなところから始めるように宣言できますから、無駄がなく、しかも自 然な書き方をすることが可能です。その場合にも、 C 言語向けの注は参考になると思います。

## **2016** 年 **12** 月追記メモ

ほぼ放置していたのですが、昔書いたプログラムを動かすことになって、20 年ぶりに fftpack を 使うことになりました。そのため、この文書に手を入れる必要性が発生しました。

ただし、今回実際に使うのは、**dfftpack**<sup>2</sup> です。199x 年当時は、オリジナルの FFTPACK を自 分で倍精度化したライブラリィを作り、それを C 言語のプログラムから利用していました。その際、 サブルーチンの名前をオリジナルと同じものにしていましたが、後で発見した dfftpack では、単精 度版とは異なる名前がつけられています。

**✓**dffapack のサブルーチン名の規則 **✏**

原則は、rffti → dffti, ezffti → dzffti, sinti → dsinti のように、先頭の文字を "d" にする。 例外は複素数バージョンで cffti → zffti のように、先頭の文字を "z" にする

もちろん、このようにする方がまともだと (今の私は) 考えます。そこで、今回はこの dfftpack に 乗り換えて、独自倍精度化したものは捨てることにしました。

**✒ ✑**

今回、C 言語の単精度浮動小数点型 float としてあるところを、この文書の以前の版では REAL と書いてあったのは、実体が倍精度浮動小数点型 double であったからですが、今回は素直に float と書くことにしました。

今回も実際の応用プログラムは C 言語で書くことにしたので、インターフェースを作る必要があ りますが、今回はそれを fftpack-c-interface として (身の回り以外で使う人がいるとも思えない が) 公開することにしました。その使い方については付録 **??**に説明します。

<span id="page-1-1"></span><sup>1</sup>dfftpack の doc に相当する。 2

2

# <span id="page-2-0"></span>**2** コピーライトと内容一覧

\* \* \* \* \* \* \* \* \* \* \* \* \* \* \* \* \* \* \* \* \* \* \* \* \* \* \* \* \* \* \* \* \*

version 4 april 1985

a package of fortran subprograms for the fast fourier transform of periodic and other symmetric sequences

by

#### paul n swarztrauber

national center for atmospheric research boulder,colorado 80307

which is sponsored by the national science foundation

\* \* \* \* \* \* \* \* \* \* \* \* \* \* \* \* \* \* \* \* \* \* \* \* \* \* \* \* \* \* \* \* \*

このパッケージは、以下に列挙するような、実および複素周期数列やある種の対称数列に対する 高速フーリエ変換のプログラムから構成されています (カッコ内は dfftpack のサブルーチン名)。

**rffti** (dffti) rfftf と rfftb を初期化する **rfftf** (dfftf) 実周期数列の順変換 **rfftb** (dfftb) 実係数配列の逆変換 **ezffti** (dzffti) ezfftf と ezfftb を初期化する **ezfftf** (dzfftf) 単純化された実周期の順変換 **ezfftb** (dzfftb) 単純化された実周期の逆変換 **sinti** (dsinti) sint を初期化する **sint** (dsint) 実奇関数列のサイン変換 **costi** (dcosti) cost を初期化する **cost** (dcost) 実偶関数列のコサイン変換 **sinqi** (dsinqi) sinqf と sinqb を初期化する **sinqf** (dsinqf) 奇波数の順サイン変換 **sinqb** (dsinqb) sinqf の非正規化逆変換 **cosqi** (dsinqi) cosqf と cosqb の初期化 **cosqf** (dsinqf) 奇波数の順コサイン変換 **cosqb** (dsinqb) cosqf の非正規化逆変換 **cffti** (zffti) cfftf と cfftb の初期化 **cfftf** (zfftf) 複素周期数列の順変換 **cfftb** (zfftb) 複素周期数列の非正規化逆変換

# **3.1 rffti**

<span id="page-3-1"></span><span id="page-3-0"></span>機能と引数並び

**FORTRAN** の場合 subroutine **rffti**(*n*, *wsave*) integer *n* real *wsave*(\*)

C の場合

void **rffti**(int *n*, float *wsave*[]);

サブルーチン **rffti** は **rfftf** と **rfftb** の両者で使われる配列 *wsave* を初期化する。*n* の素因数分解 と三角関数の表が計算され、*wsave* に格納される。

入力パラメーター

*n* 変換する数列の長さ

出力パラメーター

*wsave* 少なくとも長さ 2*n* + 15 の作業用配列。 *n* が変更されない限り、**rfftf** と **rfftb** の双方で同じ作業用配列を使うことが出来る。*n* の異なる値に対しては異なる配列 *wsave* が必要になる。*wsave* の内容は **rfftf** もしくは **rfftb** の呼び出しまで変更し てはならない。

# **3.2 rfftf**

<span id="page-3-2"></span>機能と引数並び

```
FORTRAN の場合
subroutine rfftf(n,r,wsave)
integer n
real r(*),wsave(*)
```
C の場合

void **rfftf**(int *n*, float *r*[], float *wsave*[]);

サブルーチン **rfftf** は実周期数列の Fourier 係数を計算する (Fourier 解析<sup>3</sup> )。この変換は後述の出力 パラメーター *r* のところで定義されるものである。

<sup>3</sup>ここでは、周期関数の関数値の列から Fourier 係数を求めることを Fourier 解析 (Fourier Analysis)」と呼んでいる。

- *n* 変換される配列 *r* の長さ。その方法は *n* が小さな素数の積である時にとても効率的 である。異なる作業用配列を与えるならば *n* を変えてもよい。
- *r* 変換される数列を含む長さ *n* の実数型配列。
- *wsave* **rfftf** を呼ぶプログラムにおける少なくとも長さ2*n*+15 の作業用配列。配列 *wsave* はサブルーチン **rffti**(*n*,*wsave*) を呼ぶことにより初期化されねばならない。異な る *n* の値に対しては、異なる配列 *wsave* が使われねばならない。この初期化は *n* が変更されない限り、繰り返す必要はないので、引き続く変換は最初よりも速く得 られる。**rfftf** と **rfftb** では同じ配列 *wsave* が使える。

出力パラメーター

*r* Fourier 係数が入ります。

**FORTRAN** の場合 まず

$$
r(1) = \sum_{i=1}^{n} r(i).
$$

もしも *n* が偶数の場合 *ℓ* = *n/*2, *n* が奇数の場合 *ℓ* = (*n* + 1)*/*2 とおく。 *k* = 2*, . . . , l* に対して

$$
r(2k - 2) = \sum_{i=1}^{n} r(i) \cos\left(\frac{2\pi(k-1)(i-1)}{n}\right),
$$

$$
r(2k - 1) = \sum_{i=1}^{n} -r(i) \sin\left(\frac{2\pi(k-1)(i-1)}{n}\right).
$$

もしも *n* が偶数ならば

$$
r(n) = \sum_{i=1}^{n} (-1)^{i-1} r(i).
$$

**C** の場合 まず

$$
r[0] = \sum_{i=0}^{n-1} r[i].
$$

もしも *n* が偶数の場合 *ℓ* = *n/*2 *−* 1, *n* が奇数の場合 *ℓ* = (*n −* 1)*/*2 とおく。 *k* = 1*, . . . , ℓ* に対して

$$
r[2k-1] = \sum_{i=0}^{n-1} r[i] \cos \frac{2\pi ki}{n}, \quad r[2k] = -\sum_{i=0}^{n-1} r[i] \sin \frac{2\pi ki}{n}.
$$

もしも *n* が偶数ならば

$$
r[n-1] = \sum_{i=0}^{n-1} (-1)^{i} r[i].
$$

**wsave rfftf** もしくは **rfftb** を呼び出すまで壊してはならない計算結果を含む。

注意 この変換は正規化されていないので、**rfftf** に続いて **rfftb** を呼び出すと、入力列を *n* 倍する ことになる。

# <span id="page-5-0"></span>**3.3 rfftb**

機能と引数並び

```
FORTRAN の場合
subroutine rfftb(n,r,wsave)
integer n
real r(*), wsave(*)
```
C の場合

void **rfftb**(int *n*, float *r*[], float *wsave*[])

サブルーチン **rfftb** は、実周期数列をその Fourier 係数から計算する (Fourier synthesis)。この変換 は後述の出力パラメーター *r* のところで定義される。

入力パラメーター

- *n* 変換される配列 *r* の長さ。その方法は *n* が小さな素数の積である時にとても効率的 である。異なる作業用配列を与えるならば *n* を変えてもよい。
- *r* 変換される数列を含む長さ *n* の実数配列。
- *wsave* **rfftb** を呼ぶプログラムにおける少なくとも長さ 2*n* + 15 の作業用配列。配列 *wsave* はサブルーチン **rffti**(*n*,*wsave*) を呼ぶことにより初期化されねばならない。 異なる *n* の値に対しては、異なる配列 *wsave* が使われねばならない。この初期化 は *n* が変更されない限り、繰り返す必要はないので、引き続く変換は最初よりも速 く得られる。

出力パラメーター

*r* 関数値の列が入る。

**FORTRAN** の場合 偶数 *n* に対しては、*i* = 1*, · · · , n* に対して、

$$
r(i) = r(1) + (-1)^{i-1}r(n)
$$
  
+ 
$$
\sum_{k=2}^{n/2} \left(2r(2k-2)\cos\frac{2\pi(k-1)(i-1)}{n} - 2r(2k-1)\sin\frac{2\pi(k-1)(i-1)}{n}\right).
$$

奇数 *n* に対しては、*i* = 1*, · · · , n* に対して、

$$
r(i) = r(1) + \sum_{k=2}^{(n+1)/2} \left( 2r(2k-2)\cos\frac{2\pi(k-1)(i-1)}{n} - 2r(2k-1)\sin\frac{2\pi(k-1)(i-1)}{n} \right).
$$

**C** の場合 偶数 *n* に対しては、*i* = 0*, · · · , n −* 1 に対して、

$$
r[i] = r[0] + (-1)^{i}r[n-1] + \sum_{k=1}^{n/2-1} \left( 2r[2k-1]\cos\frac{2\pi ki}{n} - 2r[2k]\sin\frac{2\pi ki}{n} \right).
$$

奇数 *n* に対しては、*i* = 0*, · · · , n −* 1 に対して、

$$
r[i] = r[0] + \sum_{k=1}^{(n-1)/2} \left( 2r[2k-1] \cos \frac{2\pi ki}{n} - 2r[2k] \sin \frac{2\pi ki}{n} \right).
$$

**wsave rfftf** もしくは **rfftb** を呼び出すまで壊してはならない計算結果を含む。

ことになる<sup>4</sup>。

# **3.4 ez[fft](#page-6-2)i**

<span id="page-6-0"></span>機能と引数並び

```
FORTRAN の場合
subroutine ezffti(n,wsave)
integer n
real wsave(*)
```
C の場合

void **ezffti**(int *n*, float *wsave*[])

サブルーチン **ezffti** は **ezfftf** と **ezfftb** の両方で使われる配列 *wsave* を初期化する。*n* の素因数 分解と三角関数の表が計算されて *wsave* に格納される。

入力パラメーター

*n* 変換する数列の長さ

#### 出力パラメーター

*wsave* 少なくとも長さ 3*n* + 15 の作業用配列。*n* が変更されない限り **ezfftf** と **ezfftb** の双方で同じ作業用配列が使える。異なる *n* の値に対しては異なる配列 *wsave* が 要求される。

# **3.5 ezfftf**

<span id="page-6-1"></span>機能と引数並び

```
FORTRAN の場合
subroutine ezfftf(n,r,azero,a,b,wsave)
integer n
real r(*), azero, a(*), b(*), wsave(*)
```
C の場合

void **ezfftf**(int *n*, float *r*[], float \**azero*, float *a*[], float *b*[], float *wsave*[])

サブルーチン **ezfftf** は実周期数列の Fourier 変換を計算する (Fourier 解析)。この変換は後述の 出力パラメーター *azero*, *a*, *b* のところで定義してある。 **ezfftf** は **rfftf** の、簡単だが、よりのろま なバージョンである。

<span id="page-6-2"></span><sup>4</sup>これは誤植ではないかな。多分 *n/*2 倍ではないかと思う。

**C** プログラマーへのコメント 配列 *r*[], *a*[] については、0 から要素を詰めて格納するのが自然だ が、sin の項の Fourier 係数を納める *b*[] だけは、添字は 1 から始めた方が自然だと思われる。そ こで、以下では、

float *r*[MAXN], *a*[MAXN/2+1], *b*[MAXN/2+1], *wsave*[3\*MAXN+15]; のように宣言しておいて、

**ezfftf**(*n*, *r*, &*a*[0], *a*+1, *b*+1, *wsave*);

あるいは

**ezfftf**(*n*, *r*, *a*, *a*+1, *b*+1, *wsave*);

と呼び出して使うことを念頭に説明してある。*b*[0] は未使用で無駄になっているが、これが嫌ならば、

**ezfftf**(*n*, *r*, &*a*[0], *a*+1, *b*, *wsave*);

のようにすればよい (宣言も *b*[MAXN/2] で良くなる)。実は

**ezfftf**(*n*, *r*, *a*, *b*, *wsave*);

のように呼び出せるようにインターフェイスを作ることも可能だが、 FORTRAN の場合の呼び出 し方との互換性を重視してやめにした。

入力パラメーター

- *n* 変換される配列 *r* の長さ。その方法は *n* が小さな素数の積である時にとても効率的 である。
- *r* 変換される数列を含む長さ *n* の実数型配列。*r* は破壊されない。

*wsave* **ezfftf** を呼ぶプログラムにおける少なくとも長さ 3*n* + 15 の作業用配列。配列 *wsave* はサブルーチン **ezffti**(*n*,*wsave*) を呼ぶことにより初期化されねばならず、 異なる *n* の値に対しては、異なる配列 *wsave* が使われねばならない。この初期化 は *n* が変更されない限り、繰り返す必要はないので、引き続く変換は最初よりも速 く得られる。 **ezfftf** と **ezfftb** で同じ配列 *wsave* が使える。

出力パラメーター

*azero* FORTRAN の場合は <sup>∑</sup>*<sup>n</sup> i*=1 *<sup>r</sup>*(*i*)*/n*. C の場合は∑*<sup>n</sup>−*<sup>1</sup> *i*=0 *r*[*i*]*/n*.

*a***,***b* Fourier 係数が入る。

**FORTRAN** の場合 偶数 *<sup>n</sup>* に対しては *<sup>b</sup>*(*n/*2) = 0 <sup>で</sup> *<sup>a</sup>*(*n/*2) = <sup>∑</sup>*<sup>n</sup> i*=1  $(-1)^{i-1}r(i)/n$ . 偶数 *n* に対しては *kmax* = *n/*2 *−* 1, 奇数 *n* に対しては *kmax* = (*n −* 1)*/*2 と 定義し、*k* = 1*, · · · , kmax* に対して

$$
a(k) = \sum_{i=1}^{n} \frac{2}{n} r(i) \cos \frac{2\pi k(i-1)}{n}, \quad b(k) = \sum_{i=1}^{n} \frac{2}{n} r(i) \sin \frac{2\pi k(i-1)}{n}.
$$

**<sup>C</sup>** の場合 偶数 *<sup>n</sup>* に対しては *<sup>b</sup>*[*n/*2] = 0 <sup>で</sup> *<sup>a</sup>*[*n/*2] = <sup>∑</sup>*<sup>n</sup>−*<sup>1</sup> *i*=0 (*−*1)*<sup>i</sup> r*[*i*]*/n*. 偶数 *n* に 対しては *kmax* = *n/*2 *−* 1, 奇数 *n* に対しては *kmax* = (*n −* 1)*/*2 と定義し、 *k* = 1*, · · · , kmax* に対して

$$
a[k] = \frac{2}{n} \sum_{i=0}^{n-1} r[i] \cos \frac{2\pi ki}{n}, \quad b[k] = \frac{2}{n} \sum_{i=0}^{n-1} r[i] \sin \frac{2\pi ki}{n}.
$$

## <span id="page-8-0"></span>**3.6 ezfftb**

機能と引数並び

```
FORTRAN の場合
subroutine ezfftb(n,r,azero,a,b,wsave)
integer n
real r(*), azero, a(*), b(*), wsave(*)
```
C の場合

void **ezfftb**(int *n*, float *r*[], float \**azero*, float *a*[], float *b*[], float *wsave*[])

サブルーチン **ezfftb** は実周期数列の Fourier 変換を計算する (Fourier 同調)。この変換は後述の出 力パラメーター *r* のところで定義してある。 **ezfftb** は **rfftb** の、簡単だが、よりのろまなバージョ ンである。

**C** プログラマーへのコメント まず **ezfftf** に対してのコメントはここでも有効である。そこで、以 下では、

```
float r[MAXN], a[MAXN/2+1], b[MAXN/2+1], wsave[3*MAXN+15];
```
のように宣言しておいて、

**ezfftb**(*n*, *r*, &*a*[0], *a*+1, *b*+1, *wsave*);

あるいは

**ezfftb**(*n*, *r*, *a*, *a*+1, *b*+1, *wsave*);

と呼び出して使うことを念頭に説明してある。*b*[0] は未使用で無駄になっているが、これが嫌ならば、

**ezfftb**(*n*, *r*, &*a*[0], *a*+1, *b*, *wsave*);

のようにすればよい (宣言も *b*[MAXN/2] で良くなる)。なお、**ezfftf** とは異なり、*a*, *b* は入力である から、&*a*[0] でなく、*a*[0] を引数として渡すようにすることも可能であったが (というか、C のプ ログラムとしては、その方が自然)、**ezfftf** との対称性を重視して、このままにしてある。

入力パラメーター

*n* 変換される配列 *r* の長さ。その方法は *n* が小さな素数の積である時にとても効率的 である。

*azero* 定数 Fourier 係数

- *a***,** *b* 残りの Fourier 係数を含む配列。これらの配列は破壊されない。これらの配列の長 さは *n* が偶数か奇数かによる。 *n* が偶数の場合、*n/*2 だけの場所が必要である。 *n* が奇数の場合、(*n −* 1)*/*2 だけの場所が必要である。
- *wsave* **ezfftb** を呼ぶプログラムにおける少なくとも長さ 3*n* + 15 の作業用配列。配列 *wsave* はサブルーチン **ezffti**(*n*,*wsave*) を呼ぶことにより初期化されねばならず、 異なる *n* の値に対しては、異なる配列 *wsave* が使われねばならない。この初期化 は *n* が変更されない限り、繰り返す必要はないので、引き続く変換は最初よりも速 く得られる。 **ezfftf** と **ezfftb** で同じ配列 *wsave* が使える。

### 出力パラメーター

*r* 関数値の列が入る。

**FORTRAN** の場合 *n* が偶数ならば *kmax* = *n/*2, *n* が奇数ならば *kmax* = (*n −* 1)*/*2 と定義し、*i* = 1*, · · · , n* に対して

$$
r(i) = azero + \sum_{k=1}^{kmax} \left( a(k) \cos \frac{2\pi k(i-1)}{n} + b(k) \sin \frac{2\pi k(i-1)}{n} \right).
$$

複素数を用いて書くと、*j* = 1*, · · · , n* に対して

$$
r(j) = \sum_{k=-kmax}^{kmax} c(k) \exp \frac{2\pi i k(j-1)}{n},
$$

ここで

$$
c(k) = \frac{a(k) - ib(k)}{2}, \quad c(-k) = \overline{c(k)} \quad (k = 1, \cdots, kmax),
$$
  

$$
c(0) = azero,
$$

ただし *i* = *√ −*1.

\*\*\*\*\*\*\*\*\*\*\*\*\*\*\*\*\* 振幅 – 位相による記述 \*\*\*\*\*\*\*\*\*\*\*\*\*\*\*\*\*\*\*\*\*\*\* **FORTRAN** の場合 *i* = 1*,* 2*, · · · , n* に対して

$$
r(i) = azero + \sum_{k=1}^{kmax} \alpha_k \cos\left(\frac{2\pi k(i-1)}{n} + \beta_k\right),
$$

ここで

$$
\alpha_k = \sqrt{a_k^2 + b_k^2}
$$
,  $\cos \beta_k = a(k)/\alpha_k$ ,  $\sin \beta_k = -b(k)/\alpha_k$ .

**C** の場合 *i* = 0*,* 1*, · · · , n −* 1 に対して

$$
r[i] = azero + \sum_{k=1}^{kmax} \alpha_k \cos\left(\frac{2\pi ki}{n} + \beta_k\right),
$$

ここで

$$
\alpha_k = \sqrt{a_k^2 + b_k^2}
$$
,  $\cos \beta_k = a(k)/\alpha_k$ ,  $\sin \beta_k = -b(k)/\alpha_k$ .

# <span id="page-9-0"></span>**3.7 sinti**

機能と引数並び

```
FORTRAN の場合
subroutine sinti(n,wsave)
integer n
real wsave(*)
```
C の場合

```
void sinti(int n, float wsave[])
```
サブルーチン **sinti** は **sint** で使われる配列 *wsave* を初期化する。 *n* の素因数分解と三角関数の表 が *wsave* に格納される。

入力パラメーター

*n* 変換される配列 *r* の長さ。その方法は *n* + 1 が小さな素数の積である時にとても効率 的である。

出力パラメーター

*wsave* 少なくとも int(2*.*5*n* + 15) を配置するだけの長さの作業用配列。異なる *n* の値に 対しては、異なる配列 *wsave* が要求される。*wsave* の内容は **sint** の呼び出しまで は変更してはならない。

<span id="page-10-0"></span>**3.8 sint**

機能と引数並び

```
FORTRAN の場合
subroutine sint(n,x,wsave)
integer n
real x(*),wsave(*)
```
C の場合

void **sint**(int *n*, float *x*[], float *wsave*[])

サブルーチン **sint** は奇関数列 *x*(*i*) の離散 Fourier サイン変換を計算する。この変換は後述の出力 パラメーター *x* のところで定義される。

**sint** は自分自身の非正規化逆変換である。なぜならば、**sint** 呼び出しに続けてもう一度 **sint** を 呼び出すと、入力数列 *x* は 2(*n* + 1) 倍されるからである。

サブルーチン **sint** で使われる配列 *wsave* はサブルーチン **sinti**(*n*,*wsave*) 呼び出しで初期化せ ねばならない。

**C** プログラマーへのコメント 配列 *x*[] には、sin に対応する Fourier 係数が格納されるので、添 字は 1 から始まるとした方が自然である。そこで、以下では

float  $x$ [MAXN+1];

のように宣言しておいて、

**sint**(n, *x*+1, *wsave*);

のように呼び出すことを仮定して説明をした。こうした場合、FORTRAN と C で、式の定義に違 いはなくなる (ただ *r*(*·*) を *r*[*·*] として読み代えるだけ)。

入力パラメーター

- *n* 変換される配列 *r* の長さ。その方法は *n* + 1 が小さな素数の積である時にとても効率 的である。
- *x* 変換される数列を含む長さ *n* の配列。
- *wsave* **sint** を呼ぶプログラムにおける少なくとも長さ int(2*.*5*n* + 15) の作業用配列。配 列 *wsave* はサブルーチン **sinti**(*n*,*wsave*) を呼ぶことにより初期化されねばなら ず、異なる *n* の値に対しては、異なる配列 *wsave* が使われねばならない。この初 期化は *n* が変更されない限り、繰り返す必要はないので、引き続く変換は最初より も速く得られる。

*x i* = 1*, · · · , n* に対して

$$
x(i) = \sum_{k=1}^{n} 2x(k) \sin \frac{ki\pi}{n+1}.
$$

**sint** 呼び出しに引き続き、もう一度 **sint** を呼び出すと数列 *x* は 2(*n* + 1) 倍され る。それゆえ **sint** は自分自身の非正規化逆変換であると言える。

*wsave* **sint** の呼び出しまで壊してはならない、初期化計算の結果を含む。

#### <span id="page-11-0"></span>**3.9 costi**

機能と引数並び

```
FORTRAN の場合
subroutine costi(n,wsave)
integer n
real wsave(*)
```
C の場合

void **costi**(int *n*, float *wsave*[])

サブルーチン **costi** は **cost** で使われる配列 *wsave* を初期化する。 *n* の素因数分解と三角関数の表 が *wsave* に格納される。

入力パラメーター

*n* 変換される配列 *r* の長さ。その方法は *n −* 1 が小さな素数の積である時にとても効率 的である。

### 出力パラメーター

*wsave* 少なくとも長さ 3*n* + 15 の作業用配列。異なる *n* の値に対しては、異なる配列 *wsave* が要求される。*wsave* の内容は **cost** の呼び出しまでは変更してはならない。

#### <span id="page-11-1"></span>**3.10 cost**

#### 機能と引数並び

```
FORTRAN の場合
subroutine cost(n,x,wsave)
integer n
real x(*),wsave(*)
```
#### C の場合

void **cost**(int *n*, float *x*[], float *wsave*[])

サブルーチン **cost** は偶関数列 *x*(*i*) の離散 Fourier コサイン変換を計算する。この変換は後述の出 力パラメーター *x* のところで定義される。

**cost** は自分自身の非正規化逆変換である。なぜならば、**cost** 呼び出しに続けてもう一度 **cost** を 呼び出すと、入力数列 *x* は 2(*n −* 1) 倍されるからである。

サブルーチン **cost** で使われる配列 *wsave* はサブルーチン **costi**(*n*,*wsave*) 呼び出しで初期化せ ねばならない。

入力パラメーター

*n* 変換される配列 *r* の長さ。*n* は 1 より大きくなければならない。その方法は *n −* 1 が 小さな素数の積である時にとても効率的である。

*x* 変換される数列を含む長さ *n* の配列。

*wsave* **cost** を呼ぶプログラムにおける少なくとも長さ3*n*+15 の作業用配列。配列 *wsave* はサブルーチン **costi**(*n*,*wsave*) を呼ぶことにより初期化されねばならず、異なる *n* の値に対しては、異なる配列 *wsave* が使われねばならない。この初期化は *n* が 変更されない限り、繰り返す必要はないので、引き続く変換は最初よりも速く得ら れる。

出力パラメーター

*x* 変換された数列。

**FORTRAN** の場合 *i* = 1*, · · · , n* に対して

$$
x(i) = x(1) + (-1)^{i-1}x(n) + \sum_{k=2}^{n-1} 2x(k) \cos \frac{(k-1)(i-1)\pi}{n-1}
$$

*.*

**cost** 呼び出しに引き続き、もう一度 **cost** を呼び出すと数列 *x* は 2(*n −* 1) 倍 される。それゆえ **cost** は自分自身の非正規化逆変換であると言える。

**C** の場合 *i* = 0*, · · · , n −* 1 に対して

$$
x[i] = x[0] + (-1)^{i}x[n-1] + \sum_{k=1}^{n-2} 2x[k] \cos \frac{k i \pi}{n-1}.
$$

**cost** 呼び出しに引き続き、もう一度 **cost** を呼び出すと数列 *x* は 2(*n −* 1) 倍 される。それゆえ **cost** は自分自身の非正規化逆変換であると言える。

*wsave* **cost** の呼び出しまで壊してはならない、初期化計算の結果を含む。

## <span id="page-12-0"></span>**3.11 sinqi**

機能と引数並び

```
FORTRAN の場合
subroutine sinqi(n,wsave)
integer n
real wsave(*)
```
#### C の場合

void **sinqi**(int *n*, float *wsave*[])

サブルーチン **sinqi** は **sinqf** と **sinqb** の双方で使われる配列 *wsave* を初期化する。 *n* の素因数分 解と三角関数の表が *wsave* に格納される。

*n* 変換する数列の長さ。その方法は *n* が小さな素数の積である時にとても効率的である。

出力パラメーター

*wsave* 少なくとも長さ 3*n* + 15 の作業用配列。 *n* が変更されない限り、**sinqf** と **sinqb** の双方で同じ作業用配列が使える。異なる *n* の値に対しては、異なる配列 *wsave* が使われねばならない。*wsave* の内容は **sinqf** あるいは **sinqb** の呼び出しまでは 変更してはならない。

#### <span id="page-13-0"></span>**3.12 sinqf**

機能と引数並び

```
FORTRAN の場合
subroutine sinqf(n,x,wsave)
integer n
real x(*),wsave(*)
```
#### C の場合

void **sinqf**(int *n*, float *x*[], float *wsave*[])

サブルーチン **sinqf** は quarter wave data の高速 Fourier 変換を計算する。すなわち、**sinqf** は奇波 数を持ったサイン級数表現から数列を計算する。この変換は後述の出力パラメーター *x* のところで 定義される。

**sinqb** は **sinqf** の非正規化逆変換である。なぜならば、**sinqb** 呼び出しに続けて **sinqf** を呼び出 すと、数列 *x* は 4*n* 倍されるからである。

サブルーチン **sinqf** で使われる配列 *wsave* はサブルーチン **sinqi**(*n*,*wsave*) 呼び出しで初期化 せねばならない。

**C** プログラマーへのコメント 配列 *x*[] には、sin に対応する Fourier 係数が格納されるので、添 字は 1 から始まるとした方が自然である。そこで、以下では

float  $x$ [MAXN+1];

のように宣言しておいて、

**sinqf**(n, *x*+1, *wsave*);

のように呼び出すことを仮定して説明をした。こうした場合、FORTRAN と C で、式の定義に違 いはなくなる (ただ *r*(*·*) を *r*[*·*] として読み代えるだけ)。

入力パラメーター

*n* 変換される配列 *x* の長さ。その方法は *n* が小さな素数の積である時にとても効率的 である。

*x* 変換される数列を含む長さ *n* の配列。

*wsave* **sinqf** を呼ぶプログラムにおける少なくとも長さ 3*n* + 15 の作業用配列。配列 *wsave* はサブルーチン **sinqi**(*n*,*wsave*) を呼ぶことにより初期化されねばならず、 異なる *n* の値に対しては、異なる配列 *wsave* が使われねばならない。この初期化 は *n* が変更されない限り、繰り返す必要はないので、引き続く変換は最初よりも速 く得られる。

#### 出力パラメーター

*x i* = 1*, · · · , n* に対して

$$
x(i) = (-1)^{i-1}x(n) + \sum_{k=1}^{n-1} 2x(k)\sin\frac{(2i-1)k\pi}{2n}
$$

**sinqf** 呼び出しに続いて **sinqb** を呼び出すと、数列 *x* を 4*n* 倍することになる。そ れゆえ **sinqb** は **sinqf** の非正規化逆変換である。

*wsave* **sinqf** や **sinqb** の呼び出しまで壊してはならない、初期化計算の結果を含む。

#### <span id="page-14-0"></span>**3.13 sinqb**

### 機能と引数並び

```
FORTRAN の場合
subroutine sinqb(n,x,wsave)
integer n
real x(*),wsave(*)
```
C の場合

void **sinqb**(int *n*, float *x*[], float *wsave*[])

サブルーチン **sinqb** は quarter wave data の高速 Fourier 変換を計算する。すなわち、**sinqb** は奇 波数を持ったサイン級数表現から数列を計算する。この変換は後述の出力パラメーター *x* のところ で定義される。

**sinqf** は **sinqb** の非正規化逆変換である。なぜならば、**sinqf** 呼び出しに続けて **sinqb** を呼び出 すと、数列 *x* は 4*n* 倍されるからである。

サブルーチン **sinqb** で使われる配列 *wsave* はサブルーチン **sinqi**(*n*,*wsave*) 呼び出しで初期化 せねばならない。

**C** プログラマーへのコメント 配列 *x*[] には、sin に対応する Fourier 係数が格納されるので、添 字は 1 から始まるとした方が自然である。そこで、以下では

```
float x[MAXN+1];
```
のように宣言しておいて、

```
sinqb(n, x+1, wsave);
```
のように呼び出すことを仮定して説明をした。こうした場合、FORTRAN と C で、式の定義に違 いはなくなる (ただ *r*(*·*) を *r*[*·*] として読み代えるだけ)。

入力パラメーター

- *n* 変換される配列 *x* の長さ。その方法は *n* が小さな素数の積である時にとても効率的 である。
- *x* 変換される数列を含む長さ *n* の配列。
- *wsave* **sinqb** を呼ぶプログラムにおける少なくとも長さ 3*n* + 15 の作業用配列。配列 *wsave* はサブルーチン **sinqi**(*n*,*wsave*) を呼ぶことにより初期化されねばならず、 異なる *n* の値に対しては、異なる配列 *wsave* が使われねばならない。この初期化 は *n* が変更されない限り、繰り返す必要はないので、引き続く変換は最初よりも速 く得られる。

出力パラメーター

*x i* = 1*, · · · , n* に対して

$$
x(i) = \sum_{k=1}^{n} 4x(k) \sin \frac{(2k-1)i\pi}{2n}.
$$

**sinqb** 呼び出しに続いて **sinqf** を呼び出すと、数列 *x* を 4*n* 倍することになる。そ れゆえ **sinqf** は **sinqb** の非正規化逆変換である。

*wsave* **sinqf** や **sinqb** の呼び出しまで壊してはならない、初期化計算の結果を含む。

## <span id="page-15-0"></span>**3.14 cosqi**

機能と引数並び

```
FORTRAN の場合
subroutine cosqi(n,wsave)
integer n
real wsave(*)
```
#### C の場合

void **cosqi**(int *n*, float *wsave*[])

サブルーチン **cosqi** は **cosqf** と **cosqb** の双方で使われる配列 *wsave* を初期化する。 *n* の素因 数分解と三角関数の表が *wsave* に格納される。

# 入力パラメーター

*n* 変換する配列の長さ。その方法は *n* が小さな素数の積である時にとても効率的である。

出力パラメーター

*wsave* 少なくとも長さ 3*n* + 15 の作業用配列。*n* が変更されない限り、**cosqf** と **cosqb** の双方で同じ作業用配列が使える。異なる *n* の値に対しては、異なる配列 *wsave* が使われねばならない。*wsave* の内容は **cosqf** あるいは **cosqb** の呼び出しまでは 変更してはならない。

# <span id="page-16-0"></span>**3.15 cosqf**

機能と引数並び

```
FORTRAN の場合
subroutine cosqf(n,x,wsave)
integer n
real x(*), wsave(*)
```
C の場合

void **cosqf**(int *n*, float *x*[], float *wsave*[])

サブルーチン **cosqf** は quarter wave data の高速 Fourier 変換を計算する。すなわち、**cosqb** は奇 波数を持ったコサイン級数表現から係数を計算する。この変換は後述の出力パラメーター *x* のとこ ろで定義される。

**cosqf** は **cosqb** の非正規化逆変換である。なぜならば、**cosqf** 呼び出しに続けて **cosqb** を呼び 出すと、数列 *x* は 4*n* 倍されるからである。

サブルーチン **cosqf** で使われる配列 *wsave* はサブルーチン **cosqi**(*n*,*wsave*) 呼び出しで初期化せ ねばならない。

入力パラメーター

*n* 変換される配列 *x* の長さ。その方法は *n* が小さな素数の積である時にとても効率的 である。

*x* 変換される数列を含む長さ *n* の配列。

*wsave* **cosqf** を呼ぶプログラムにおける少なくとも長さ 3*n* + 15 の作業用配列。配列 *wsave* はサブルーチン bf cosqi(*n*,*wsave*) を呼ぶことにより初期化されねばなら ず、異なる *n* の値に対しては、異なる配列 *wsave* が使われねばならない。この初 期化は *n* が変更されない限り、繰り返す必要はないので、引き続く変換は最初より も速く得られる。

出力パラメーター

*x* Fourier 係数を格納する。

**FORTRAN** の場合 *i* = 1*,* 2*, · · · , n* に対して

$$
x(i) = x(1) + \sum_{k=2}^{n} 2x(k) \cos \frac{(2i-1)(k-1)\pi}{2n}.
$$

**cosqf** 呼び出しに引き続き **cosqb** を呼び出すと数列 *x* は 4*n* 倍される。それ ゆえ **cosqb** は **cosqf** の非正規化逆変換である。

**C** の場合 *i* = 0*,* 1*, · · · , n −* 1 に対して

$$
x[i] = x[0] + \sum_{k=1}^{n-1} 2x[k] \cos \frac{(2i+1)k\pi}{2n}.
$$

**cosqf** 呼び出しに引き続き **cosqb** を呼び出すと数列 *x* は 4*n* 倍される。それ ゆえ **cosqb** は **cosqf** の非正規化逆変換である。

*wsave* **cosqf** や **cosqb** の呼び出しまで壊してはならない、初期化計算の結果を含む。

## <span id="page-17-0"></span>**3.16 cosqb**

機能と引数並び

```
FORTRAN の場合
subroutine cosqb(n,x,wsave)
integer n
real x(*), wsave(*)
```
C の場合

void **cosqb**(int *n*, float *x*[], float *wsave*[])

サブルーチン **cosqb** は quarter wave data の高速 Fourier 変換を計算する。すなわち、**cosqb** は奇 波数を持ったコサイン級数表現から数列を計算する。この変換は後述の出力パラメーター *x* のとこ ろで定義される。

**cosqb** は **cosqf** の非正規化逆変換である。なぜならば **cosqb** 呼び出しに続けて **cosqf** を呼び出 すと数列 *x* を 4*n* 倍することになるから。

サブルーチン **cosqb** で使われる配列 *wsave* はサブルーチン **cosqi**(*n*,*wsave*) の呼び出しで初期 化せねばならない。

入力パラメーター

*n* 変換される配列 *x* の長さ。その方法は *n* が小さな素数の積である時にとても効率的 である。

*x* 変換される数列を含む長さ *n* の配列。

*wsave* **cosqb** を呼ぶプログラムにおける少なくとも長さ 3*n* + 15 の作業用配列。配列 *wsave* はサブルーチン **cosqi**(*n*,*wsave*) を呼ぶことにより初期化されねばならず、 異なる *n* の値に対しては、異なる配列 *wsave* が使われねばならない。この初期化 は *n* が変更されない限り、繰り返す必要はないので、引き続く変換は最初よりも速 く得られる。

出力パラメーター

*x* 関数値の列が格納される。

**FORTRAN** の場合 *i* = 1*, · · · , n* に対して

$$
x(i) = \sum_{k=1}^{n} 4x(k) \cos \frac{(2k-1)(i-1)\pi}{2n}.
$$

**cosqb** 呼び出しに続けて **cosqf** を呼び出すと数列 *x* を 4*n* 倍することになる。 それゆえ **cosqf** は **cosqb** の非正規化逆変換である。

**C** の場合 *i* = 0*,* 1*, · · · , n −* 1 に対して

$$
x[i] = \sum_{k=0}^{n-1} 4x[k] \cos \frac{(2k+1)i\pi}{2n}.
$$

**cosqb** 呼び出しに続けて **cosqf** を呼び出すと数列 *x* を 4*n* 倍することになる。 それゆえ **cosqf** は **cosqb** の非正規化逆変換である。

*wsave* **cosqf** や **cosqb** の呼び出しまで壊してはならない、初期化計算の結果を含む。

# **3.17 cffti**

機能と引数並び

```
FORTRAN の場合
subroutine cffti(n,wsave)
integer n
real wsave(*)
```
#### C の場合

void **cffti**(int *n*, float *wsave*[])

サブルーチン **cffti** は **cfftf** や **cfftb** の双方で使われる配列 *wsave* を初期化する。*n* の素因数分解 と三角関数の表が *wsave* に格納される。

入力パラメーター

*n* 変換される数列の長さ。

出力パラメーター

*wsave* 少なくとも長さ 4*n* + 15 の作業用配列。*n* が変更されない限り、**cfftf** と **cfftb** の 双方で同じ作業用配列が使える。異なる *n* の値に対しては、異なる配列 *wsave* が 使われねばならない。*wsave* の内容は **cfftf** あるいは **cfftb** の呼び出しまでは変更 してはならない。

## <span id="page-18-0"></span>**3.18 cfftf**

機能と引数並び

```
FORTRAN の場合
subroutine cfftf(n,c,wsave)
integer n
real wsave(*)
complex c(*)
```

```
C の場合
void cfftf(int n, COMPLEX c[], float wsave[])
```
サブルーチン **cfftf** は複素離散 Fourier 変換を計算する (Fourier analysis)、すなわち **cfftf** 複素周期 数列の Fourier 係数を計算する。この変換は後述の出力パラメーター *c* のところで定義される。

この変換は正規化されていない。正規化した変換を得る為には出力を *n* で割らなければならない。 そうしないで、**cfftf** の呼び出しに続けて **cfftb** の呼び出しをすると、数列を *n* 倍することになる。

サブルーチン **cfftf** で使われる配列 *wsave* はサブルーチン **cffti**(*n*,*wsave*) の呼び出しによって 初期化せねばならない。

*n* 複素数列 *c* の長さ。その方法は *n* が小さな素数の積である時にとても効率的である。

*c* 数列を含む長さ *n* の複素数配列。

*wsave* **cfftf** を呼ぶプログラムにおける少なくとも長さ4*n*+15 の作業用配列。配列 *wsave* はサブルーチン **cffti**(*n*,*wsave*) を呼ぶことにより初期化されねばならず、異なる *n* の値に対しては、異なる配列 *wsave* が使われねばならない。この初期化は *n* が 変更されない限り、繰り返す必要はないので、引き続く変換は最初よりも速く得ら れる。

出力パラメーター

*c* Fourier 係数が格納される。

**FORTRAN** の場合 *j* = 1*, · · · , n* に対して

$$
c(j) = \sum_{k=1}^{n} c(k) \exp \frac{-2\pi i (j-1)(k-1)}{n},
$$

ここで *i* = *√ −*1.

**C** の場合 *j* = 0*,* 1*, · · · , n −* 1 に対して

$$
c[j] = \sum_{k=0}^{n-1} c[k] \exp \frac{-2\pi i jk}{n},
$$

ここで *i* = *√ −*1.

*wsave* サブルーチン **cfftf** もしくは **cfftb** の呼び出しまでの間に破壊してはならない初 期化の計算結果を含む。

## <span id="page-19-0"></span>**3.19 cfftb**

機能と引数並び

```
FORTRAN の場合
subroutine cfftb(n,c,wsave)
integer n
real wsave(*)
complex c(*)
```
C の場合

void **cfftb**(int *n*, COMPLEX *c*[], float *wsave*[])

サブルーチン **cfftb** は複素離散 Fourier 逆変換を計算する (Fourier 同調)、すなわち **cfftb** 複素周 期数列をその Fourier 係数から計算する。この変換は後述の出力パラメーター *c* のところで定義さ れる。

**cfftf** の呼び出しに続けて **cfftb** の呼び出しをすると、数列を *n* 倍することになる。

サブルーチン **cfftb** で使われる配列 *wsave* はサブルーチン **cffti**(*n*,*wsave*) の呼び出しによって 初期化せねばならない。

*n* 複素数列 *c* の長さ。その方法は *n* が小さな素数の積である時にとても効率的である。

*c* 数列を含む長さ *n* の複素数配列。

*wsave* **cfftb** を呼ぶプログラムにおける少なくとも長さ 4*n* + 15 の実作業用配列。配列 *wsave* はサブルーチン **cffti**(*n*,*wsave*) を呼び出すことによって初期化しなければ ならず、異なる *n* の値に対しては異なる配列 *wsave* を使わねばならない。**cfftf** と **cfftb** で同じ配列 *wsave* が使える。

## 出力パラメーター

*c* 関数値の列が納められる。

**FORTRAN** の場合 *j* = 1*, · · · , n* に対して

$$
c(j) = \sum_{k=1}^{n} c(k) \exp \frac{i(j-1)(k-1)2\pi}{n},
$$

$$
\mathcal{Z}\mathcal{Z}\mathcal{C} i=\sqrt{-1}.
$$

**C** の場合 *j* = 0*,* 1*, · · · , n −* 1 に対して

$$
c[j] = \sum_{k=0}^{n-1} c[k] \exp \frac{2\pi i jk}{n},
$$

ここで *i* = *√ −*1.

*wsave* サブルーチン **cfftf** もしくは **cfftb** の呼び出しまでの間に破壊してはならない初 期化の計算結果を含む。

["send index for vfftpk" describes a vectorized version of fftpack]

# **A dfftpack** の **C** 言語プログラムからの利用

## <span id="page-21-0"></span>**A.1** 筆者が利用している環境の説明

<span id="page-21-1"></span>Apple の Mac (OS は 10.11) に、Apple が提供している Xcode と、MacPorts の GCC 5 (gfortran を含む) をインストールしている。

# **A.2 dfftpack** の入手とインストール

http://www.netlib.org/fftpack/dp.tgz を入手して展開する。以下では curl というコマンド でダウンロードしている (使っている Mac OS に、curl が標準で備わっている)。

curl -0 http://www.netlib.org/fftpack/dp.tgz tar xzf dp.tgz cd dfftpack

ここで Makefile を適当に編集する。筆者の場合は、FORTRAN コンパイラーを指定するマクロ FC を適当なものに置き換えるくらいで済んだ。例えば gfortran-mp-5 とするには、

 $\Box$ 

**✓**Makefile の書き換え **✏** #FC=g77 FC=gfortran-mp-5

のように書き換える (FC=g77 というのをコメント・アウトして、FC=gfortran-mp-5 という行を書 き加えた )。後は

**✒ ✑**

make make test

 $\sqrt{2}$ 

 $\overline{a}$ 

 $\sqrt{2}$ 

これで各サブルーチンのテストの結果、誤差が小さいことを確認する。問題がなければインストー ルする。

✒ ✑

 $\sqrt{2\pi}$ 

✒ ✑

sudo make install

これで /usr/local/lib/libdfftpack.a, /usr/local/include/dfftpack.h がインストールさ れる。

## オリジナルの単精度版をインストールするには

オリジナルの fftpack の入手・インストールも大体同様であるが、dp.tar.gz のようなアーカイ ブ・ファイルがないので、http://www.netlib.org/fftpack/ にあるファイルを全部入手すること になる。WWW ブラウザーでやるのは面倒なので、私は wget5 を用いて

wget --mirror --no-pare[nt -P . -nH http://www.netlib.org/fft](http://www.netlib.org/fftpack/)pack/ cd fftpack

とした (fftpack/ の / は重要)。この後は上と同様である。

✒ ✑

<sup>5</sup>これは Mac OS には標準で入っていないが、色々便利なので導入しても良いだろう。Mac Ports が使えるならば、 sudo port install wget とすればインストールできる。

<span id="page-22-0"></span>UNIX の伝統で、C コンパイラーと FOTRAN コンパイラーのオブジェクト・ファイルに互換性が あるので、簡単に C 言語のプログラムから、FORTRAN でコンパイルして作った FFTPACK のラ イブラリィーが呼び出せる。

大したものではないけれど、http://nalab.mind.meiji.ac.jp/~mk/fftpack-c-interface.tar. gz を公開する。それを使うと以下のようにしてインストール出来る (dfftpack の入手から通して記 述してある )。

```
org/fftpack/dp.tgz
tar xzf dp.tgz
cd dfftpack
curl -0 http://nalab.mind.meiji.ac.jp/~mk/fftpack-c-interface.tar.gz
tar xzf fftpack-c-interface.tar.gz
mv fftpack-c-interface/* .
mv Makefile Makefile.org
cp Makefile-dfftpack Makefile
```
こうしてから Makefile を編集する。書き換え方は上と同じである。その後も上と同じ。

✒ ✑

✒ ✑

make make test sudo make install

# **A.4** まとめ

```
✓倍精度版 ✏
```
 $\sqrt{2}$ 

 $\overline{a}$ 

```
curl -0 http://www.netlib.org/fftpack/dp.tgz
tar xzf dp.tgz
cd dfftpack
curl -0 http://nalab.mind.meiji.ac.jp/~mk/fftpack-c-interface.tar.gz
tar xzf fftpack-c-interface.tar.gz
mv fftpack-c-interface/* .
mv Makefile Makefile.org
cp Makefile-dfftpack Makefile
make
make test
sudo make install
```
これで /usr/local/lib/libdfftpack.a, /usr/local/include/dfftpack.h がインストールされ る。

**✒ ✑**

**✓**単精度版 **✏**

```
wget --mirror --no-parent -P . -nH http://www.netlib.org/fftpack/
cd fftpack
curl -0 http://nalab.mind.meiji.ac.jp/~mk/fftpack-c-interface.tar.gz
tar xzf fftpack-c-interface.tar.gz
mv fftpack-c-interface/* .
mv Makefile Makefile.org
cp Makefile-fftpack Makefile
make
make test
sudo make install
```
これで /usr/local/lib/libfftpack.a, /usr/local/include/fftpack.h がインストールされる。

**✒ ✑**

# <span id="page-23-0"></span>**A.5** おまけ**:** サンプル・プログラム

(工事中、まだバグがあると思う。)

スペクトル法というと大げさだけれど、熱方程式の初期値境界値問題を FFT を用いて解くプログ ラムを紹介する。

#### **A.5.1** 周期境界条件の場合

まずは周期境界条件の場合から。

(1) 
$$
\frac{\partial u}{\partial t}(x,t) = \frac{\partial^2 u}{\partial x^2}(x,t) \quad ((x,t) \in (0,2\pi) \times (0,\infty)),
$$

(2) 
$$
u(0,t) = u(2\pi, t) = 0, \quad u_x(0,t) = u_x(2\pi, t) \quad (t \in (0,\infty)),
$$

(3) 
$$
u(x, 0) = f(x) \quad (x \in [0, 2\pi]).
$$

解 *u* が *x* について周期 2*π* であることは、比較的簡単に分かる。それゆえ、各時刻 *t* において、 *u*(*·, t*) は Fourier 級数展開できる。すなわち

$$
u(x,t) = \frac{a_0(t)}{2} + \sum_{k=1}^{\infty} (a_k(t)\cos kx + b_k(t)\sin kx)
$$

の形に展開できる。この *ak, b<sup>k</sup>* については、

$$
a'_k(t) = -k^2 a_k(t)
$$
,  $a_k(0) = A_k$ ,  $b'_k(t) = -k^2 b_k(t)$ ,  $b_k(0) = B_k$ 

が成り立つことが分かる。ただし、*Ak*, *B<sup>k</sup>* は *f* の Fourier 係数である:

$$
A_k = \frac{1}{\pi} \int_0^{2\pi} f(x) \cos kx \, dx \quad (k = 0, 1, \cdots), \quad B_k = \frac{1}{\pi} \int_0^{2\pi} f(x) \sin kx \, dx \quad (k = 1, 2, \cdots).
$$

そこで関数 *f* の値を計算してから、離散 Fourier 変換して *Ak*, *B<sup>k</sup>* (の近似値) を求め、

$$
a_k(t) = A_k e^{-k^2 t}, \quad b_k(t) = B_k e^{-k^2 t}
$$

を計算してから、離散共役 Fourier 変換して *u*(*x, t*) (の近似値) を計算する、というアルゴリズムが 考えられる。

FFTPACK は、実数値周期関数を扱うために、

```
(a) \text{dzfft}(), \text{dzfft}(), \text{dzfft}()
(b) dffti(), dfftf(), dfftb()という 2 系統の関数群を用意してある。
  まず (a) から。
 ✓アルゴリズム 1 と dzffti(), dzfftf(), dzfftb() の利用 ✏
   double x[N+1], u[N+1], a[N/2+1], b[N/2+1], at[N/2+1], bt[N/2+1];
   (中略)
   h=2*pi/N;
   // t=0 での u
   for (i = 0; i \le N; i++) {
      x[i] = i * h;u[i] = f(x[i]);}
   // t=0 での u の Fourier 係数を離散 Fourier 変換で求める
   dzffti(N, work);
   dzfftf(N, u, a, a+1, b+1, work);
   // if (N % 2 == 0) b[N/2] = 0.0;
    (中略)
     // 時刻 t における ak(t), bk(t) を求める
     at[0]=a[0];
     for (k = 1; k \le N/2; k++) {
       factor = exp(- k * k * t);
       at[k] = a[k] * factor;bt[k] = b[k] * factor;}
     // 時刻 t での u を離散共役 Fourier 変換で求める
     dzfftb(N, u, at, at+1, bt+1, work);
     // 例えばグラフでも描いてみる
     u[N] = u[0]:
     g_move(x[0], u[0]);
     for (i = 1; i \le N; i++)g_plot(x[i], u[i]);
```
*N* の値が int 型の変数 N に記憶されているとする。

*f* は周期関数なので、u[0]= *f*(*x*0) と u[N]= *f*(*x<sup>N</sup>* ) の値は等しい。

dzfftf() に u[i]= *f*(*xi*) (*i* = 0*,* 1*, · · · , N −* 1) という *N* 個の数値を入力して、離散 Fourier 係 数 *A*0, *A*1, *B*1, *· · ·* (*N* 個) を求めている。詳しく述べると、

**✒ ✑**

- *• N* が偶数のとき、dzfftf() から *A*0, *A*1, *B*1, *. . .* , *AN/*2*−*<sup>1</sup>, *BN/*2*−*<sup>1</sup>, *AN/*<sup>2</sup> という *N* 個の数が返 される。(このとき実は b[N/2] に値は設定されないので、k= *N/*2 に対して、bt[k] = b[k] \* factor; を実行するのは厳密にはおかしい。事前に b[N/2]=0.0; のようにしておくのが無 難かもしれない。)
- *• N* が奇数のとき、N/2 という式の値は (*N −* 1)*/*2. dzfftf() から *A*0, *A*1, *B*1, *. . .* , *A*(*N−*1)*/*2, *B*(*N−*1)*/*<sup>2</sup> という *N* 個の値が返される。

dzfftb() に *a*0(*t*), *a*1(*t*), *b*1(*t*), *· · ·* (*N* 個) の数値を入力して、u[i]= *u*(*x<sup>i</sup> , t*) (*i* = 0*,* 1*, · · · , N −*1) という *N* 個の数値を求めている。

上のプログラムでは、b[0], bt[0] は未使用である。節約するようにプログラムを書くことも出 来るが、この方が分かりやすいであろう。

次に (b) について述べる。数学的には (a) と等価であることに注意しよう。

```
✓アルゴリズム 1 と dffti(), dfftf(), dfftb() の利用 ✏
double x[N+1], r[N+1], rt[N+1];
(中略)
h=2*pi/N;// t=0 での u
 for (i = 0; i < N; i++) {
   x[i] = i * h;r[i] = f(x[i]);}
// 時刻 t=0 での Fourier 係数を離散 Fourier 変換で求める
dffti(N, work);
dfftf(N, r, work);
// if (N % 2 == 0) r[N] = 0.0;
for (k = 0; k < N; k++) r[k] /= N;
  (中略)
  // 時刻 t における ak(t), bk(t) を求める
  rt[0]=r[0];
  for (i = 1; i < N; i += 2) {
    k = (i + 1) / 2;
    factor = exp(- k * k * t);rt[i] = r[i] * factor;rt[i+1] = r[i+1] * factor;}
  // 時刻 t での u を離散共役 Fourier 変換で求める
  dfftb(N, rt, work);
  // 例えばグラフでも描いてみる
  rt[N] = rt[0];g_move(x[0], rt[0]);
  for (i = 1; i \le N; i++)g_{p}lot(x[i], rt[i]);
```
*f* は周期関数なので、r[0]= *f*(*x*0) と r[N]= *f*(*x<sup>N</sup>* ) の値は等しい。 dfftf() に r[i]= *f*(*xi*) (*i* = 0*,* 1*, · · · , N −* 1) という *N* 個の数値を入力して、離散 Fourier 係数 *A*0, *A*1, *B*1, *· · ·* (*N* 個) を求め、r[k] (*k* = 0*,* 1*, · · · , N −* 1) に返される。詳しく述べると、

**✒ ✑**

- *• N* が偶数のとき、dfftf() から *A*0, *A*1, *B*1, *. . .* , *AN/*2*−*<sup>1</sup>, *BN/*2*−*<sup>1</sup>, *AN/*<sup>2</sup> という *N* 個の数が 返される。(r[N] に値が設定されないが、rt[N] に値を設定するのは厳密にはおかしいので、 r[N]=0.0; のようにしておくのが無難かもしれない。)
- *• N* が奇数のとき、N/2 という式の値は (*N −* 1)*/*2. dfftf() から *A*0, *A*1, *B*1, *. . .* , *A*(*N−*1)*/*2, *B*(*N−*1)*/*<sup>2</sup> という *N* 個の値が返される。

dzfftb() に *a*0(*t*), *a*1(*t*), *b*1(*t*), *· · ·* (*N* 個) の数値を入力して、rt[i]= *u*(*x<sup>i</sup> , t*) (*i* = 0*,* 1*, · · · , N −*1) という *N* 個の数値を求めている。

最後に、複素数バージョンの zffti(), zfftf(), zfftb() について述べる。

```
✓アルゴリズム 1 と zffti(), zfftf(), zfftb() の利用 ✏
#include <complex.h>
 double x[N+1];
 complex double c[N+1], w[N+1];
 (中略)
 h=2*pi/N;
 // t=0 での u
 for (i = 0; i \le N; i++) {
   x[i] = i * h;c[i] = f(x[i]);}
 // 時刻 t=0 での Fourier 係数を離散 Fourier 変換で求める
 zffti(N, work);
 zfftf(N, c, work);
 for (k = 0; k < N; k++) c[k] /= N;
   (中略)
   // 時刻 t における ck(t) を求めて w[k] にセット
   w[0] = c[0];for (k = 1; k \le N / 2; k++) {
     factor = exp(- k * k * t);w[k] = c[k] * factor;
     w[N - k] = c[N - k] * factor;}
   // 時刻 t での u を離散共役 Fourier 変換で求める
   zfftb(N, w, work);
   // 例えばグラフでも描いてみる (Re w=u である)
   w[N] = w[0];g_move(x[0], \, creal(w[0]));
   for (i = 1; i \le N; i++)g_{p}lot(x[i], \, creal(w[i]));
```
*f* は周期関数なので、最初の c について、c[0]= *f*(*x*0) と c[N]= *f*(*x<sup>N</sup>* ) の値は等しい。

zfftf() に c[i]= *f*(*xi*) (*i* = 0*,* 1*, · · · , N −* 1) という *N* 個の数値を入力し、離散 Fourier 係数 *{Ck} N−*1 *<sup>k</sup>*=0 を求めている。

**✒ ✑**

zfftb() に w[k]= *Cke −ℓ* 2 *t* (*k* = 0*,* 1*, · · · , N −* 1) を入力して (ただし、*ℓ* = min*{k, N − k}*)、 w[i]= *u*(*x<sup>i</sup> , t*) (*i* = 0*,* 1*, · · · , N −* 1) を求めている。

 $f$  が実数値関数であるから、Fourier 係数  $\{c_n\}_{n\in\mathbb{Z}}$  は  $c_{-n}=\overline{c_n}$  を満たし、離散 Fourier 係数  $\{C_k\}_{k=0}^{N-1}$ は、*C*<sup>0</sup> *∈* R, *C<sup>N</sup>−<sup>k</sup>* = *C<sup>k</sup>* (*k* = 1*,* 2*, · · · ,* ⌊ *<sup>N</sup>−*<sup>1</sup> 2 ⌋ ) を満たす。つまり、この問題を解くために zffti(), zfftf(), zfftb() を使うのは無駄なことをしている。

- *• N* が偶数のとき、*k* = *N/*2 に対して、c[*k*] と c[*N − k*] は同じものを指すことに注意せよ。
- *• N* が奇数のとき、N/2 の値は *<sup>N</sup>−*<sup>1</sup> <sup>2</sup> であり、*k* = *N−*1 <sup>2</sup> のとき、*N − k* = *N*+1 <sup>2</sup> である。

#### <span id="page-26-0"></span>**A.5.2 Dirichlet** 境界条件

(4) 
$$
\frac{\partial u}{\partial t}(x,t) = \frac{\partial^2 u}{\partial x^2}(x,t) \quad ((x,t) \in (0,\pi) \times (0,\infty)),
$$

- (5)  $u(0,t) = u(\pi, t) = 0 \quad (t \in (0, \infty)),$
- (6)  $u(x, 0) = f(x) \quad (x \in [0, \pi]).$

各時刻 *t* で関数 *u*(*·, t*) を Fourier 正弦展開する。すなわち

$$
u(x,t) = \sum_{k=1}^{\infty} b_k(t) \sin kx \quad (x \in [0, \pi])
$$

の形に展開できる。

$$
b'_k(t) = -k^2 b_k(t), \quad b_k(0) = B_k
$$

が成り立つ。ただし *B<sup>k</sup>* は *f* の Fourier 係数である。

$$
B_k = \frac{2}{\pi} \int_0^{\pi} f(x) \sin kx \, dx \quad (k = 1, 2, \dots).
$$

そこで関数 *f* の *x<sup>i</sup>* (*i* = 1*,* 2*, . . . , N −* 1) での値を計算してから、離散 Fourier 正弦変換して *B<sup>k</sup>* (の 近似値) を求めて

$$
b_k(t) = B_k e^{-k^2 t} \quad (k = 1, 2, \cdots, N - 1)
$$

を計算してから、離散 Fourier 正弦変換して *u*(*x<sup>i</sup> , t*) (*i* = 1*,* 2*, · · · , N −* 1) の近似値を求める、とい うアルゴリズムが考えられる。

**✓**アルゴリズム 2 と dsinti(), dsint() の利用 **✏**

```
double x[N+1], b[N+1], r[N+1];
(中略)
h=2*pi/N;// t=0 での u
for (i = 1; i < N; i++) {
  x[i] = i * h;b[i] = f(x[i]);}
x[0] = x[N] = 0;// 時刻 t=0 での Fourier 係数を離散 Fourier 変換で求める
dsinti(N - 1, work);
dist(N - 1, b + 1, work);for (k = 1; k < N; k++) b[k] /= (2*N);(中略)
  // 時刻 t における bk(t) を求める
  for (k = 1; k < N; k++)r[k] = b[k] * exp(- k * k * t);// 離散共役 Fourier 変換
  dist(N - 1, r + 1, work);// 例えばグラフでも描いてみる
  r[0] = r[N] = 0.0;g_{\text{move}}(x[0], r[0]);for (i = 1; i \le N; k++)g_{p}lot(x[i], r[i]);
```
dsint() に、b[i]= *f*(*xi*) (*i* = 1*,* 2*, · · · , N −* 1) という *N −* 1 個の数値を入力し、離散 Fourier 正 弦係数 *{Bk} N−*1 *<sup>k</sup>*=1 を求めている。

**✒ ✑**

dsint() に、r[k]= *Bke −k* 2 *t* (*k* = 1*,* 2*, . . . , N −*1) という *N −*1 個の数値を入力し、r[i]= *u*(*x<sup>i</sup> , t*) (*i* = 1*,* 2*, · · · , N −* 1) を求めている。

<span id="page-28-0"></span>(7) 
$$
\frac{\partial u}{\partial t}(x,t) = \frac{\partial^2 u}{\partial x^2}(x,t) \quad ((x,t) \in (0,\pi) \times (0,\infty)),
$$

(8) 
$$
u_x(0,t) = u_x(\pi,t) = 0 \quad (t \in (0,\infty)),
$$

(9) 
$$
u(x, 0) = f(x) \quad (x \in [0, \pi]).
$$

$$
u(x,t) = \frac{a_0(t)}{2} + \sum_{k=1}^{\infty} a_k(t) \cos kx
$$

の形に展開できる。

$$
a'_k(t) = -k^2 a_k(t), \quad a_k(0) = A_k
$$

が成り立つ。ただし *A<sup>k</sup>* は *f* の Fourier 係数である。

$$
A_k = \frac{2}{\pi} \int_0^{\pi} f(x) \cos kx \, dx \quad (k = 0, 1, \dots).
$$

そこで関数 *f* の *x<sup>i</sup>* (*i* = 0*,* 1*,* 2*, . . . , N*) での値を計算してから、離散 Fourier 余弦変換して *A<sup>k</sup>* (の近 似値) を求め

$$
a_k(t) = A_k e^{-k^2 t} \quad (k = 0, 1, \cdots, N)
$$

を計算してから、離散 Fourier 余弦変換して *u*(*x<sup>i</sup> , t*) (*i* = 0*,* 1*, · · · , N*) の近似値を求める、というア ルゴリズムが考えられる。

```
✓アルゴリズム 3 と dcosti(), dcost() の利用 ✏
 double x[N+1], a[N+1], r[N+1];
 (中略)
 h=2*pi/N;
 // t=0 での u
 for (i = 0; i \le N; i++) {
   x[i] = i * h;
   a[i] = f(x[i]);}
 // 時刻 t=0 での Fourier 係数を離散 Fourier 変換で求める
 dcosti(N + 1, work);dcost(N + 1, a, work);for (k = 0; k \le N; k++) a[k] /=(2*N);(中略)
   // 時刻 t における ak(t) を求める
   r[0] = a[0];for (k = 1; k \le N; k++)r[k] = a[k] * exp(- k * k * t);// 離散共役 Fourier 変換
   dcost(N + 1, r, work);// 例えばグラフでも描いてみる
   g_move(x[0], r[0]);
   for (i = 1; i \le N; i++)g_plot(x[i], r[i]);
```
dcost() に、a[i]= *f*(*xi*) (*i* = 0*,* 1*, · · · , N*) という *N* + 1 個の数値を入力し、離散 Fourier 余弦 係数 a[k]= *A<sup>k</sup>* (*k* = 0*,* 1*, · · · , N*) を求めている。 dcost() に、r[k]= *Ake −k* 2 *t* (*k* = 0*,* 1*, . . . , N*) という *N* + 1 個の数値を入力し、r[i]= *u*(*x<sup>i</sup> , t*)

**✒ ✑**

(*i* = 0*,* 1*, · · · , N*) を求めている。